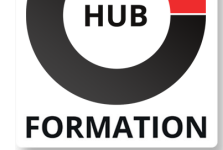

#### **ET METIERS DE L'INFORMATIQUE**

# Formation Paie et cotisations sociales, établir ses bulletins de salaire

N° ACTIVITÉ : 11 92 18558 92 TÉLÉPHONE : 01 85 77 07 07 E-MAIL : inscription@hubformation.com

Mentions obligatoires et facultatives, forme juridique et connaissances essentielles du droit du travail pour l'établissement des bulletins de paie. Sous Excel, calcul des temps de travail et des absences, des cotisations sociales. Emission du solde de tout compte, remise des certificats et attestations de départ.

## **Objectifs**

- | Distinguer les éléments de rémunération pour calculer les salaires
- Réaliser la fiche de paie en fonction du temps de travail et des absences
- Déterminer les cotisations sociales et leur conséquence sur la paie
- | Calculer les indemnités lors d'un départ et le solde de tout compte.

## Public

Membres des services "paie", comptables de PME, chefs d'entreprise souhaitant produire un bulletin de paie ou en assurer la supervision.

## **Prérequis**

| Aucun

## Programme de la formation

#### **Le bulletin de paie : présentation**

| Connaître forme et structure du bulletin : salaire brut, cotisations sociales et fiscales, net fiscal, social, à payer. 

- | Appréhender les bases juridiques du bulletin de paie.
- Distinguer les mentions obligatoires, interdites et facultatives.
- Identifier les obligations de l'employeur : les modes de paiement, etc.
- | Travaux pratiques : Déterminer le salaire brut, imposable, ainsi que le net à payer.

#### **Les différents éléments de rémunération**

| Appliquer les formalités d'embauche : déclaration unique d'embauche, déclaration caisse de retraite et complémentaire. 

| Connaître durée légale et conventionnelle : nombre d'heures par semaine, par mois, selon les conventions, les 35 heures. 

| Comprendre les éléments de la fixation du salaire : le nombre d'heures mensuelles et le salaire de base, le SMIC. 

| Evaluer les salaires complémentaires : primes (mensuelles, périodiques ou annuelles), gratifications, bonus. 

| Travaux pratiques : Déterminer le salaire brut, imposable ainsi que le net à payer. Calcul d'un salaire de base.

#### **Temps de travail et bulletin de paie**

| Gérer les heures supplémentaires (contingent : bornes des heures supplémentaires autorisées et majoration). 

| Discerner heures assimilées ou non à du temps de travail effectif : bilan de compétences, astreintes à domicile, CIF. 

| Mettre en pratique la proratisation du salaire lors d'entrée ou sortie en cours de mois. 

| Appliquer les repos compensateurs de remplacement. 

| Comprendre le recours aux heures complémentaires et leur paiement. 

Référence PAI Durée 3 jours (21h)

Tarif 1 950 €HT Repas repas inclus

# **SESSIONS** PROGRAMMÉES

#### A DISTANCE (FRA)

du 27 au 29 mai 2024

#### PARIS

du 28 au 30 août 2024

#### AIX-EN-PROVENCE

du 27 au 29 mai 2024

#### BORDEAUX

du 27 au 29 mai 2024

#### LILLE

du 27 au 29 mai 2024

#### **LYON**

du 27 au 29 mai 2024

#### **NANTES**

du 27 au 29 mai 2024

### SOPHIA-ANTIPOLIS

du 27 au 29 mai 2024

#### **STRASBOURG**

du 27 au 29 mai 2024

#### TOULOUSE

du 27 au 29 mai 2024

#### VOIR TOUTES LES DATES

| Travaux pratiques : Calcul des heures supplémentaires et des repos compensateurs. L'allocation de formation hors temps de travail.

#### **Comptabiliser les absences**

Distinguer les différentes règles régissant les droits à congés payés.

| Appliquer la rémunération des congés payés (suivant les deux modèles de calcul : maintien de salaire et dixième). 

Comptabiliser la valorisation des absences en fonction de la valeur du jour calendaire, ouvrable ou ouvré.

Calculer les pertes de salaires occasionnées par les arrêts de travail : maladie, maternité, accident du travail.

| Connaître la méthode de calcul de l'indemnisation journalière versée par la sécurité sociale. 

Cerner le mécanisme de la subrogation.

Comprendre la garantie du net fixée par les conventions collectives.

| Travaux pratiques : Déterminer la rémunération du salarié absent pour maladie, calcul de l'indemnité journalière, congé payé, retenue pour absence.

### **Les cotisations sociales**

| Connaître les organismes collecteurs et leurs spécificités : URSSAF, organismes de retraite complémentaire AGIRC, ARRCO. 

Déterminer les bases des cotisations : le plafond de la sécurité sociale, les tranches de cotisation.

Comprendre la proratisation du plafond de la sécurité sociale : les salariés à temps partiel, les entrées et sorties.

Différencier les cotisations sociales et leur taux : CSG, CRDS, le forfait social, la garantie minimum de point.

Distinguer les règles et spécificités à appliquer aux cadres.

Calculer les exonérations de charges sur les bas salaires : la loi "Fillon" et ses conditions d'application.

| Travaux pratiques : Identifier les cotisations sociales sur un bulletin de paie.

### **La dernière paie et le solde de tout compte**

Distinguer les différentes ruptures de contrat (licenciement, démission, fin de contrat à durée déterminée, retraite).

Distinguer le droit à l'indemnité et le calcul de l'indemnité de licenciement en elle-même.

Comprendre les règles régissant le calcul des indemnités légales de licenciement : ancienneté à prendre en compte...

Calculer les indemnités dues : indemnité compensatrice de congés payés, de licenciement, de fin de CDD, de retraite.

| Connaître les cas d'exonération d'indemnité de fin de contrat : contrat saisonnier, "d'usage", de formation, de tutorat. 

| Fournir les documents de départ : certificat de travail, reçu pour solde de tout compte, attestation Pôle Emploi.

## **Elaboration d'une fiche de paie**

| Construction sous Excel d'une paie. 

| Travaux pratiques : Produire ses premiers bulletins de paie à l'aide d'une matrice type sous Excel.

# Méthode pédagogique

| Exercices d'application et études de cas réels visant à rendre le stagiaire opérationnel. | Réalisation de paies simples à temps plein et partiel.

## Méthode d'évaluation

Tout au long de la formation, les exercices et mises en situation permettent de valider et contrôler les acquis du stagiaire. En fin de formation, le stagiaire complète un QCM d'auto-évaluation.

# Suivre cette formation à distance

Voici les prérequis techniques pour pouvoir suivre le cours à distance :

| Un ordinateur avec webcam, micro, haut-parleur et un navigateur (de préférence Chrome ou Firefox). Un casque n'est pas nécessaire suivant l'environnement.

| Une connexion Internet de type ADSL ou supérieure. Attention, une connexion Internet ne permettant pas, par exemple, de recevoir la télévision par Internet, ne sera pas suffisante, cela engendrera des déconnexions intempestives du stagiaire et dérangera toute la classe.

| Privilégier une connexion filaire plutôt que le Wifi.

| Avoir accès au poste depuis lequel vous suivrez le cours à distance au moins 2 jours avant la formation pour effectuer les tests de connexion préalables.

| Votre numéro de téléphone portable (pour l'envoi du mot de passe d'accès aux supports de cours et pour une messagerie instantanée autre que celle intégrée à la classe virtuelle).

| Selon la formation, une configuration spécifique de votre machine peut être attendue, merci de nous contacter.

| Pour les formations incluant le passage d'une certification la dernière journée, un voucher vous est fourni pour passer l'examen en

fournissons pas de licence ou de version test. | Horaires identiques au présentiel.

## Accessibilité

Les sessions de formation se déroulent sur des sites différents selon les villes ou les dates, merci de nous contacter pour vérifier l'accessibilité aux personnes à mobilité réduite.

Pour tout besoin spécifique (vue, audition...), veuillez nous contacter au 01 85 77 07 07.